# IPhone Internet Browser Free

Andy Ihnatko

Make Time Jake Knapp,John Zeratsky,2018-09-25 From the New York Times bestselling authors of Sprint comes "a unique and engaging read about a proven habit framework [that] readers can apply to each day" (Insider, Best Books to Form New Habits). "If you want to achieve more (without going nuts), read this book."—Charles Duhigg, author of The Power of Habit Nobody ever looked at an empty calendar and said, The best way to spend this time is by cramming it full of meetings! or got to work in the morning and thought, Today I'll spend hours on Facebook! Yet that's exactly what we do. Why? In a world where information refreshes endlessly and the workday feels like a race to react to other people's priorities faster, frazzled and distracted has become our default position. But what if the exhaustion of constant busyness wasn't mandatory? What if you could step off the hamster wheel and start taking control of your time and attention? That's what this book is about. As creators of Google Ventures' renowned design sprint, Jake and John have helped hundreds of teams solve important problems by changing how they work. Building on the success of these sprints and their experience designing ubiquitous tech products from Gmail to YouTube, they spent years experimenting with their own habits and routines, looking for ways to help people optimize their energy, focus, and time. Now they've packaged the most effective tactics into a four-step daily framework that anyone can use to systematically design their days. Make Time is not a one-size-fits-all formula. Instead, it offers a customizable menu of bite-size tips and strategies that can be tailored to individual habits and lifestyles. Make Time isn't about productivity, or checking off more to-dos. Nor does it propose unrealistic solutions like throwing out your smartphone or swearing off social media. Making time isn't about radically overhauling your lifestyle; it's about making small shifts in your environment to liberate yourself from constant busyness and distraction. A must-read for anyone who has ever thought, If only there were more hours in the day..., Make Time will help you stop passively reacting to the demands of the modern world and start intentionally making time for the things that matter.

**P.** BOFTWARE LAW AND ITS APPLICATION ROBERT GOMULKIEWICZ, 2023-02-24 ROBERT GOMULKIEWICZ'S SOFTWARE LAW AND ITS APPLICATION, THIRD EDITION?COVERS THE statutes, cases, and regulations that provide legal protection for computer software with a practice-focused approach. Buy a new version of this textbook and receive access to the Connected eBook on CasebookConnect, including: lifetime access to the online ebook with highlight, annotation, and search capabilities, plus an outline tool and other helpful resources. Connected eBooks provide what you need most to be successful in your law school classes. Key Features: Practicefocused, Gomulkiewicz covers real-world timely issues, including open-source software Chapters begin with an overview to provide context and cover common scenarios, allowing students to learn by applying relevant texts as they would in law practice Discussion questions and in-class exercises provide opportunities for students to "practice law" in the classroom setting as business and litigation lawyers Lightly edited cases give students a case-reading experience closely approximating law practice and instructors relevant materials to draw on Beyond cases, students work with licenses, NDAs, and other documents commonly used in the software industry New to the Third Edition: Updated cases, including the Supreme Court's important Google LLC v. Oracle America, Inc. case Updated materials on software patents Updates on business model innovation New references to background readings on the software industry Professors and students will benefit from: Learning how all forms of intellectual property apply in the software industry Understanding the role that software licensing plays in technological and business model innovation Considering business law and litigation scenarios commonly faced by lawyers in the software industry

FUBAR (SHORT STORY) KURT VONNEGUT, 2009-10-20 THE WATERS OF RENEWAL SOMETIMES COURSE THROUGH THE UNLIKELIEST OF SETTINGS. IN THE SHORT STORY, "FUBAR," WE'RE TAKEN TO A DESOLATE BUILDING IN A DRAB INDUSTRIAL COMPLEX, WHERE A LONELY OFFICE WORKER GAINS A FRESH PERSPECTIVE ON LIFE THANKS TO THE INTERVENTION OF HIS FREEspirited new female assistant. "FUBAR" and the thirteen other never-before-published pieces that comprise Look at the Birdie serve as an unexpected gift for devoted readers who thought that Kurt Vonnegut's unique voice had been stilled forever–and provide a terrific introduction to his short fiction for anyone who has yet to experience his genius.

**BAFARI AND WEBKIT DEVELOPMENT FOR IPHONE OS 3.0** RICHARD WAGNER, 2010-01-19 THE MUST-HAVE REFERENCE FOR BUILDING AND OPTIMIZING WEB APPLICATIONS FOR SAFARI ON iPhone 3.0 The iPhone offers a compelling Web-based application development platform revolving around its built-in browser, Safari, which is built upon the open source WebKit framework. This must-have book serves as a hands-on guide to developing iPhone and iPod touch Web applications. Beginning with an introduction to WEB APPLICATION DEVELOPMENT FOR IPHONE, THIS UNIQUE BOOK THEN COVERS INVALUABLE INFORMATION ON WORKING WITH MOBILE AND TOUCH TECHNOLOGIES, UTILIZING IPHONE UI frameworks, and designing, styling, and programming the interface. You'll discover how to move Web apps to native apps and much, much more. Walks you through the process of developing Web applications for iPhone and iPod touch Covers how to design and develop applications that emulate the look and feel of native iPhone apps. Instructs on how your Web app can respond to finger touch events that are a core part of the iPhone event model. Shows you how to create Web-based

offline applications using the latest HTML 5 cache technologies Explains the unique process of moving Web apps to native apps Features a bonus chapter on optimizing and developing for third-party browsers Completely compliant with the new iPhone OS 3.0, as well as latest enhancements to Safari on iPhone, this indispensable book is a must-have resource. Note: CD-ROM/DVD and other supplementary materials are not included as part of eBook file.

F. FHE IPHONE BOOK, THIRD EDITION (COVERS IPHONE 3GS, IPHONE 3G, AND IPOD TOUCH) SCOTT KELBY, TERRY WHITE, 2009-09-25 IF YOU'RE LOOKING FOR A BOOK THAT FOCUSES on just the most important, most useful, and most fun stuff about your iPhone 3G or 3GS—you've found it. There are basically two types of iPhone books out there: (1) The "tell-me-all-about-it" kind, which includes in-depth discussions on everything from wireless network protocols to advanced compression codes. (2) Then there's this book, which instead is a "show-me-how-to-do-it" book that skips all the confusing techno-jargon and just tells you, in plain, simple English, exactly how to use the iPhone features you want to use most. The iPhone Book is from Scott Kelby, the award-winning author of the smash bestseller, The iPod Book, who takes that same highly acclaimed, casual, straight-to-thepoint concept and layout and brings it to learning Apple's amazing iPhone. Scott teams up once again with gadget guru and leading iPhone authority Terry White to put together a book that is an awful lot like the iPhone itself—simple to use and fun to learn. The book's layout is brilliant, with each page covering just one single topic, so finding the information you need is quick and easy, with a large full-color photo on each page so you can see exactly how it works. The first edition of this book was named Best Computer Book of 2007 and, since then, Scott and Terry added even more tips and more tricks, and made it even easier by focusing on just the most useful and most requested iPhone 3G and 3GS features, so you can start really using YOUR **IPHONE TODAY!** 

B BESIGN, USER EXPERIENCE, AND USABILITY: WEB, MOBILE, AND PRODUCT DESIGN AARON MARCUS, 2013-07-03 THE FOUR-VOLUME SET LNCS 8012, 8013, 8014 AND 8015 constitutes the proceedings of the Second International Conference on Design, User Experience, and Usability, DUXU 2013, held as part of the 15th International Conference on Human-Computer Interaction, HCII 2013, held in Las Vegas, USA in July 2013, jointly with 12 other thematically similar conferences. The total of 1666 papers and 303 posters presented at the HCII 2013 conferences was carefully reviewed and selected from 5210 submissions. These papers address the latest research and development efforts and highlight the human aspects of design and use of computing systems. The papers accepted for presentation thoroughly cover the entire field of Human-Computer Interaction, addressing major advances in knowledge and effective use of computers in a variety of application areas. The total of 282 contributions included in the DUXU proceedings were carefully reviewed and selected for inclusion in this four-volume set. The 83 papers included in this volume are organized in the following topical sections: DUXU in business and the enterprise, designing for the Web experience; product design; information and knowledge design and visualisation; and mobile applications and services.

**INTERNATIONAL CONFERENCE ON DIGITAL LIBRARIES (ICDL) 2013** SHANTANU GANGULY,P. K. BHATTACHARYA, 2013-11-29 ICDL CONFERENCES ARE RECOGNIZED ON OF THE MOST important platform in the world where noted expert share their experiences. Many DL experts have contributed thought provoking papers in ICDL 2013. These important papers are reviewed and conceptualized into ICDL on different areas of DL proceedings. The Proceedings have two volumes and has over 1100 pages. Jumpstart! Apps Natalia Kucirkova,Jon Audain,Liz Chamberlain,2016-08-08 This collection of engaging and simple to use activities will jumpstart students' learning and help the busy teacher to reinvigorate their teaching through the use of mobile apps and activities that can be used in the classroom. A wealth of practical activities and advice on how to incorporate over 40 lively and exciting apps into the classroom will enable teachers to deliver creative lessons. This essential guide focuses on a range of apps, including Skitch, QR codes, Comic Life, Do Ink Green Screen, Puppet Pals, Our Story and much more. This book offers much needed guidance on creative ways to integrate apps within the National Curriculum and how they can be incorporated into the teaching of Key Stages 1 and 2. Enabling teachers to deliver effective and imaginative lessons through the use of apps and providing links to a wide range of online resources, it covers all core areas of the curriculum: English, Maths, Science, Modern Foreign Languages, ICT, History, Geography and PE. Jumpstart! Apps is an essential classroom resource that will encourage creative and independent learning in children and is the perfect solution for helping teachers, teaching assistants and students integrate apps into their daily practice, make the most of technology at their disposal and deliver imaginative and effective lessons.

Digital Mental Health Ives Cavalcante Passos,Francisco Diego Rabelo-da-Ponte,Flavio Kapczinski,2023-01-01 This innovative book focuses on potential, limitations, and recommendations for the digital mental health landscape. Authors synthesize existing literature on the validity of digital health technologies, including smartphones apps, sensors, chatbots and telepsychiatry for mental health disorders. They also note that collecting real-time biological information is usually better than just collect filled-in forms, and that will also mitigate problems related to recall bias in clinical appointments. Limitations such as confidentiality, engagement and retention rates are moreover discussed. Presented in fifteen chapters, the work addresses the following questions: may smartphones and sensors provide more accurate information about patients' symptoms between clinical appointments, which in turn avoid recall bias? Is there evidence that digital phenotyping could help in clinical decisions in mental health? Is there scientific evidence to support the use of mobile interventions in mental health? Digital Mental Health will help clinicians and researchers, especially psychiatrists and psychologists, to define measures and to determine how to test apps or usefulness, feasibility and efficacy in order to develop a consensus about reliability. These professionals will be armed with the latest evidence as well as prepared to a new age OF MENTAL HEALTH.

**P** IPHONE FULLY LOADED ANDY IHNATKO, 2009-11-24 GET MORE OUT OF-AND ONTO-YOUR IPHONE THAN YOU EVER THOUGHT POSSIBLE THE NEW, EVEN MORE POWERFUL IPHONE enables you to carry almost everything you need right in your pocket. iPhone Fully Loaded, 3rd Edition shows you things about your iPhone that you never imagined. WRITTEN BY MAC SUPERSTAR AND CHICAGO SUN TIMES TECHNOLOGY COLUMNIST ANDY IHNATKO, THIS IRREVERENT AND FUN GUIDE SHOWS YOU HOW TO PUT EVERYTHING ON YOUR IPHONE from old LPs, radio/TV shows, and movies to spreadsheets, presentations, and PC rescue files. It also covers all the latest applications as well as the basics like e-mail, music, and of course, making phone calls. Packed with the most tips and tricks found in any iPhone guide Shows how to upload Web pages, download TV shows, load Word, Excel, and Powerpoint documents on your iPhone, and back up files Covers using the new built-in video features, the search tool, the App Store, and all the newest applications Written in Andy Ihnatko's entertaining style and loaded with the unique ideas for which he is famous Applies to both Mac and Windows users Also covers the iPod touch iPhone Fully Loaded, 3rd Edition lets you take maximum advantage of every feature of your new iPhone. iPhone Book, The, Portable Documents (Covers iPhone 4 and iPhone 3GS) Scott Kelby,Terry White,2010-09-20 If you're looking for a book that focuses on just the most important, most useful, and most fun stuff about your iPhone 4--you've found it. There are basically two types of iPhone books out there: (1) The tellme-all-about-it kind, which includes in-depth discussions on everything from wireless network protocols to advanced compression codes. (2) Then there's this book, WHICH INSTEAD IS A SHOW-ME-HOW-TO-DO-IT BOOK THAT SKIPS ALL THE CONFUSING TECHNO-JARGON AND JUST TELLS YOU, IN PLAIN, SIMPLE ENGLISH, EXACTLY HOW TO USE THE IPHONE features you want to use most. The iPhone Book is from Scott Kelby, the award-winning author of the smash bestseller, The iPod Book, who takes that same highly acclaimed, casual, straight-to-thepoint concept and layout and brings it to learning Apple's amazing iPhone. Scott teams up once again with gadget guru and leading iPhone authority Terry White to put together a book that is an awful lot like the iPhone itself--simple to use and fun to learn. The book's layout is brilliant, with each page covering just one single topic, so finding the information you need is quick and easy, with a large full-color photo on each page so you can see exactly how it works. Scott and Terry added even more tips and tricks than the previous editions, and made it even easier by focusing on just the most useful and most requested iPhone 4 features, so you can start really using your iPhone today!

PROFESSIONAL AUGMENTED REALITY BROWSERS FOR SMARTPHONES LESTER MADDEN, 2011-05-18 CREATE AMAZING MOBILE AUGMENTED REALITY APPS WITH JUNAIO, LAYAR, AND Wikitude! Professional Augmented Reality Browsers for Smartphones guides you through creating your own augmented reality apps for the iPhone, Android, Symbian, and bada platforms, featuring fully workable and downloadable source code. You will learn important techniques through hands-on applications, and you will build on those skills as the book progresses. Professional Augmented Reality Browsers for Smartphones: Describes how to use the latitude/longitude coordinate system to build location-aware solutions and tells where to get POIs for your own augmented reality applications Details the leading augmented reality platforms and highlights the best applications Covers development for the leading augmented reality browser platforms: Wikitude, Layar, and junaio Shows how to build cross-platform location-aware content (Android, iPhone, Symbian, and bada) to display POIs directly in camera view Includes tutorials for building 2D and 3D content, storing content in databases, and triggering actions when users reach specific locations wrox.com Programmer Forums Join our Programmer to PROGRAMMER FORUMS TO ASK AND ANSWER PROGRAMMING QUESTIONS ABOUT THIS BOOK, JOIN DISCUSSIONS ON THE HOTTEST TOPICS IN THE INDUSTRY, AND CONNECT WITH FELLOW programmers from around the world. Code Downloads Take advantage of free code samples from this book, as well as code samples from hundreds of other books, all ready to use. Read More Find articles, ebooks, sample chapters, and tables of contents for hundreds of books, and more reference resources on programming topics that matter to you. Wrox Professional guides are planned and written by working programmers to meet the real-world needs of programmers, developers, and IT professionals. Focused and relevant, they address the issues technology professionals face every day. They provide examples, practical solutions, and expert education in new technologies, all designed to help programmers do a better job.

**P. IPOD & ITUNES FOR DUMMIES** TONY BOVE, 2008-09-22 WHETHER YOU'RE COMPLETELY NEW TO IPOD AND ITUNES OR YOU'D LIKE TO DISCOVER ADVANCED TECHNIQUES FOR PLAYING, managing, browsing, buying, and storing music and other files, iPod & iTunes For Dummies, 6th Edition can help you! The iPod and iTunes have revolutionized how we enjoy music, and this bestselling guide has been updated to keep you current. Here's how to use the newest iPods, set up iTunes on your Mac or PC, purchase music and movies, rip CDs, organize your media library, make the most of digital sound, and so much more! The latest iPods are much more than just digital music players. Now, surf the Web, rent movies, buy songs and directly download them, send and receive e-mails, store photos, play slideshows, watch videos, and play games. You'll find information about all iPod models and how to set up iTunes so you can start enjoying your iPod right away. You'll learn how to: Learn how to use the iPod displays and scrolling wheels Install iTunes and load your music Keep your library organized so you can search, browse, and sort Create playlists and burn CDs Use your iPod as a hard drive Share content legally Synchronize your e-mail, contacts, and bookmarks Complete with lists of ten common problems and solutions, and eleven tips for the equalizer, iPod & iTunes for Dummies, 6th Edition includes bonus chapters about early iPod models, creating content for iPod, tips for working with MusicMatch, using your iPod for backup and restore, and 14 web sources for additional information.

F FOUNDATION OF INFORMATION TECHNOLOGY REETA SAHOO, GAGAN SAHOO, A SERIES OF BOOK OF COMPUTERS. THE EBOOK VERSION DOES NOT CONTAIN CD.

**MOBILE COMMERCE BANDYOPADHYAY, KARABI,2022-12-19 Once the treasured piece of the elite class, mobile phones have now become a prerequisite of every** commoner. From schoolchildren to pensioners, from bureaucrats to fruit vendors, all depend greatly on their mobile phones now. The reason can be given to its impeccable potential to perform various applications efficiently, within no time. This book on Mobile Commerce gives an in-depth insight on the role of a mobile in revolutionizing various industry verticals, specifically business and commerce. The book, in its second edition, shows the evolution of a mobile phone from a mere gadget meant for communication to a smarter one performing business transactions. The book is divided into seven parts discussing basic concepts, technologies, key players, new products, security and legal aspects, the future trends and the case studies. The book also discusses various technologically advanced handheld devices, like Smart phones, PDA's, Laptops, Tablets and Portable Gaming Consoles, in detail. Besides, the basic technology and concepts involved in application of mobile commerce is discussed comprehensively. The important concepts, like mobile marketing, mobile ticketing, mobile computing, mobile payments and mobile banking are discussed vis-a-vis latest technologies, like wireless and mobile communication technology, digital cellular technology, mobile access technology including 5G and 6G systems. The book also throws light on the issues, such as mobile security hazards, and the necessary measures to protect against the same. A chapter is devoted to laws governing the mobile phone usage and its privacy. The Case Studies are provided elucidating the role of mobile commerce in the real-life scenarios. This book is intended for the undergraduate and postgraduate students of Computer Applications, Electronics & Communication Engineering, Information Technology and Management. NEW TO THE SECOND EDITION • Introduction of 5G & 6G Technologies • Introduction of New Mobile Payment Technologies • Implementation of New SECURITY TECHNOLOGIES • DEVELOPMENT OF NEW MOBILE COMMERCE SERVICES & APPLICATIONS • VARIOUS ADVANCED MOBILE COMPUTING SYSTEMS • IMPLEMENTATION OF NEW IT Rules TARGET AUDIENCE • BBA/MBA • BCA/MCA • B.Tech/M.Tech (Electronics & Communication Engineering)

**F. FITML, CSS & JavaScript Web Publishing in One Hour a Day, Sams Teach Yourself** Laura Lemay,Rafe Colburn,Jennifer Kyrnin,2015-12-22 Thoroughly revised and updated with examples rewritten to conform to HTML5, CSS3, and contemporary web development practices, this easy-to-understand, step-by-step tutorial helps you quickly master the basics of HTML and CSS before moving on to more advanced topics such as graphics, video, and interactivity with JavaScript and jQuery. In just one hour a day, you'll learn the skills you need to design, create, and maintain a professional-looking website. No previous experience required. By following each short, one-hour lesson in this book, anyone can learn the basics of web development. Learn at your own pace. You can work through each lesson sequentially to make sure you thoroughly understand all the concepts and methodologies, or you can focus on specific lessons to learn the techniques that interest you most. Test your knowledge. Each lesson ends with a Workshop section filled with questions, answers, and exercises for further study. Learn how to... Fully implement the HTML5 and CSS3 standards Work with text and create links Add images and graphics to your page Use CSS to style a site and position elements on a page Structure a page with HTML5 Use responsive web design to make your pages look good on different-sized screens Use JavaScript to add dynamic elements and interactivity on your pages Leverage jQuery to add JavaScript features to your pages Design for the mobile web Get your site online and let people know it's there Optimize your site for search engines Contents at a Glance PART I: Getting Started 1 What Is Web Publishing 2 Getting Your Tools in Order 3 Introducing HTML and CSS PART II: Creating Web Pages 4 Learning the Basics of HTML 5 Organizing Information with Lists 6 Working with Links PART III: Doing More with HTML and CSS 7 Formatting Text with HTML and CSS 8 Using CSS to Style a Site 9 Using Images on Your Web Pages 10 Building Tables 11 Using CSS to Position Elements on a Page 12 Designing Forms 13 Structuring a Page with HTML5 14 Integrating Multimedia: Video and Sound 15 Advanced CSS: Page Layout in CSS 16 Using Responsive Web Design PART IV: Using JavaScript and jQuery 17 Introducing JavaScript 18 Using jQuery 19 Using JavaScript in Your Pages 20 Working with Frames and Linked Windows PART V: Designing for Everyone 21 Designing for the Mobile Web 22 Designing for User Experience PART VI: Going Live on the Web 23 How to Publish Your Site 24 Taking Advantage of the Server 25 Search Engines and SEO

F FIHE RIDICULOUSLY SIMPLE GUIDE TO MACOS CATALINA SCOTT LA COUNTE,2019-10-16 NOTE: THIS IS THE COLOR EDITION OF MACOS CATALINA: GETTING STARTED WITH MacOS 10.15 For MacBooks and iMacs If you have purchased the notebook or computer or are just curious about seeing more about what MacOS can do for you, then you'll see it in this book. This book is intended for people who want to get started quickly). For that reason, it's not as comprehensive as other guides. If you want to know about some feature buried deep under the hood that you'll never use, then there are other books for you--I'm sure they'll make good doorstops when you finish. If you just want a simple guide that tells you what you need to know, so you can use your computer already, then this book is for you. It will also cover how to successfully make the transition from Mac to Windows. Each chapter starts with bullet points on what will be covered, so if it's something you already know, you can skip right ahead; if you only need to know how to use new features, the book is also formatted in a way that these stand out. Are you ready to start enjoying the new MacOS? Then let's get started!

P. PROFESSIONAL MOBILE WEB DEVELOPMENT WITH WORDPRESS, JOOMLA! AND DRUPAL JAMES PEARCE, 2011-03-16 HOW TO DEVELOP POWERFUL MOBILE WEB SITES USING POPULAR content management systems (CMS) Mobile is the hottest thing going—and developing content for mobile devices and browsers is even hotter than that. This book is your guide to it all—how to design, build, and deploy sites, blogs and services that will work brilliantly for mobile users. You'll learn about the state-of-the-art of mobile web development, the tools available to use, and the best practices for creating compelling mobile user interfaces. Then, using the most popular content management systems, WordPress, Joomla!, and Drupal, you'll learn how to building world-class mobile web sites from existing platforms and content.. The book walks you through each platform, including how to use third-party plug-ins and themes, explains the strategies for writing your own logic, how to switch between mobile and desktop, and much more. Provides a technical review of the mobile landscape and acquaints you with a range of mobile devices and networks Covers topics common to all platforms, including site topologies, switching between mobile and desktop, common user interface patterns, and more Walks you through each content management platform—WordPress, Joomla!, and Drupal—first focusing on standard plug-ins and themes and then exploring advanced techniques for writing your own themes or logic Explains the best practices for testing, deploying, and integrating a mobile web site Also explores analytics, m-commerce, and SEO techniques for mobile Get ahead of the the mobile web development curve with this professional and in-depth reference guide!

iPad and iPhone Tips and Tricks Jason R. Rich,2017-10-30 Easily Unlock the Power of Your iPad or iPhone Running iOS 11 Discover hundreds of tips and tricks you can use right away with your iPad Pro, iPad Air, iPad mini, or iPhone (including the iPhone 8, iPhone 8 Plus, or iPhone X), to maximize its functionality with the all-new iOS 11 operating system. Learn how to use your smartphone and/or tablet as a powerful communications, organization, and productivity tool, as well as a feature-packed entertainment device. Here's just a sampling of what the tips, tricks, and strategies offered in this book will help you accomplish: · Use the new Files app on your iPhone or iPad to manage cloud-based files · Take, edit, and share professional-quality photos using the Camera and Photos apps · Navigate around your mobile device using the redesigned Dock, App Switcher, and Control Center · Multitask like a pro when using an iPad Pro, plus learn tricks for using the optional Apple PENCIL AND SMART KEYBOARD · DISCOVER HOW TO USE UNIQUE FEATURES OF THE IPHONE X · MAKE YOUR WEB SURFING, ONLINE SHOPPING, OR ONLINE BANKING ACTIVITIES MORE SECURE using the Safari web browser and/or Apple Pay · Take full advantage of streaming, downloadable, or on-demand TV shows, movies, music, audiobooks, eBooks, podcasts, and other entertainment · Use your iPhone or iPad to control "smart" devices in your home, like light bulbs, door locks, appliances, and/or the thermostat · Easily navigate the world around you using the updated Maps app · Access up-to-the-minute and highly personalized news and information via the News app · Take full advantage of Siri, iCloud, and other Apple services · Organize and manage your life using the iOS 11 editions of popular apps, including Contacts, Calendar, Notes, Music, TV, iBooks, Maps, and Reminders · Effectively manage your emails and text messages using the Mail and Messages apps · Find, download, and install the best apps

P MAC AT WORK DAVID SPARKS, 2010-12-10 BRIDGE THE GAP BETWEEN USING A MAC AT HOME AND AT THE OFFICE NOW THAT YOU LOVE YOUR MAC AT HOME, YOU WANT TO USE one at the office without missing a beat of productivity or professionalism. This unique guide shows you how. You'll find best Mac business practices for handling word processing, spreadsheet and presentation creation, task and project management, and graphics. The book also explores topics such as hardware maintenance, how to synchronize with multiple computers, data backup, and communication with Windows networks. Covers the nuts and bolts of using a Mac at work, including synchronizing with multiple computers, backing up data, and communicating with Windows networks Goes beyond simple coverage of Microsoft Office or iWork to show you how to professionally create and interact with typical office systems and documents Provides best software and best practices for creating and using spreadsheets, word processing documents, and slide presentations on a Mac Gives you helpful guidelines and suggestions that can be lacking in an office where the IT department is focused primarily on PCs Find out the best ways to use your Mac in the office and get more productive than ever!

IF YOU ALLY OBSESSION SUCH A REFERRED **IPHONE INTERNET BROWSER FREE** BOOKS THAT WILL FIND THE MONEY FOR YOU WORTH, ACQUIRE THE VERY BEST SELLER FROM US CURRENTLY FROM several preferred authors. If you desire to comical books, lots of novels, tale, jokes, and more fictions collections are then launched, from best seller to one of the MOST CURRENT RELEASED.

You may not be perplexed to enjoy all ebook collections IPhone Internet Browser Free that we will utterly offer. It is not on the order of the costs. Its not quite what you need currently. This IPhone Internet Browser Free, as one of the most in action sellers here will categorically be accompanied by the best options to review.

# Table of Contents IPhone Internet Browser Free

- 1. Understanding the eBook IPhone Internet Browser Free
	- The Rise of Digital Reading IPhone Internet Browser Free
	- Advantages of eBooks Over Traditional Books
- 2. Identifying IPhone Internet Browser Free
	- Exploring Different Genres
	- Considering Fiction vs. Non-Fiction
	- Determining Your Reading Goals
- 3. Choosing the Right eBook Platform
	- Popular eBook Platforms
	- Features to Look for in an IPhone Internet Browser Free
	- User-Friendly Interface
- 4. Exploring eBook Recommendations from IPhone Internet Browser Free
	- Personalized Recommendations
	- IPhone Internet Browser Free User Reviews and Ratings
	- IPhone Internet Browser Free and Bestseller Lists
- 5. Accessing IPhone Internet Browser Free Free and Paid eBooks
	- IPhone Internet Browser Free Public Domain eBooks
	- IPhone Internet Browser Free eBook Subscription Services
	- IPhone Internet Browser Free Budget-Friendly Options
- 6. Navigating IPhone Internet Browser Free eBook Formats
	- ePub, PDF, MOBI, and More
	- IPhone Internet Browser Free Compatibility with Devices
	- IPhone Internet Browser Free Enhanced eBook Features
- 7. Enhancing Your Reading Experience
	- Adjustable Fonts and Text Sizes of IPhone Internet Browser Free
	- Highlighting and Note-Taking IPhone Internet Browser Free
	- Interactive Elements IPhone Internet Browser Free
- 8. Staying Engaged with IPhone Internet Browser Free
- **O JOINING ONLINE READING COMMUNITIES**
- Participating in Virtual Book Clubs
- Following Authors and Publishers IPhone Internet Browser Free
- 9. Balancing eBooks and Physical Books IPhone Internet Browser Free
	- Benefits of a Digital Library
	- Creating a Diverse Reading Collection IPhone Internet Browser Free
- 10. Overcoming Reading Challenges
	- Dealing with Digital Eye Strain
	- Minimizing Distractions
	- Managing Screen Time
- 11. Cultivating a Reading Routine IPhone Internet Browser Free
	- Setting Reading Goals IPhone Internet Browser Free
	- Carving Out Dedicated Reading Time
- 12. Sourcing Reliable Information of IPhone Internet Browser Free
	- Fact-Checking eBook Content of IPhone Internet Browser Free
	- Distinguishing Credible Sources
- 13. PROMOTING LIFELONG LEARNING
	- Utilizing eBooks for Skill Development
	- Exploring Educational eBooks
- 14 EMBRACING EROOK TRENDS
	- **O INTEGRATION OF MULTIMEDIA FLEMENTS**
	- Interactive and Gamified eBooks

# IPhone Internet Browser Free Introduction

IPhone Internet Browser Free Offers over 60,000 free eBooks, including many classics that are in the public domain. Open Library: Provides access to over 1 million free eBooks, including classic literature and contemporary works. IPhone INTERNET BROWSER FREE OFFERS A VAST COLLECTION OF BOOKS, SOME OF WHICH ARE available for free as PDF downloads, particularly older books in the public

domain. IPhone Internet Browser Free : This website hosts a vast collection of scientific articles, books, and textbooks. While it operates in a legal gray area due to copyright issues, its a popular resource for finding various publications. Internet Archive for IPhone Internet Browser Free : Has an extensive collection of digital content, including books, articles, videos, and more. It has a massive library of free downloadable books. Free-eBooks IPhone Internet Browser Free Offers a diverse range of free eBooks across various genres. IPhone Internet Browser Free Focuses mainly on educational books, textbooks, and business books. It offers free PDF downloads for educational purposes. IPhone Internet Browser Free Provides a large selection of free eBooks in different genres, which are available for download in various formats, including PDF. Finding specific IPhone Internet Browser Free, especially related to IPhone Internet Browser Free, might be challenging as theyre often artistic creations rather than practical blueprints. However, you can explore the following steps to search for or create your own Online Searches: Look for websites, forums, or blogs dedicated to IPhone Internet Browser Free, Sometimes enthusiasts share their designs or concepts in PDF format. Books and Magazines Some IPhone Internet Browser Free books or magazines might include. Look for these in online stores or libraries. Remember that while IPhone Internet Browser Free, sharing copyrighted material without permission is not legal. Always ensure youre either creating your own or obtaining them from legitimate sources that allow sharing and downloading. Library Check if your local library offers eBook lending services. Many libraries have digital catalogs where you can borrow IPhone Internet Browser Free eBooks for free, including popular titles.Online Retailers: Websites like Amazon, Google Books, or Apple Books often sell eBooks. Sometimes, authors or publishers offer promotions or free periods for certain books.Authors Website Occasionally, authors provide excerpts or short stories for free on their websites. While this might not be the IPhone Internet Browser Free full book , it can give you a taste of the authors writing style.Subscription Services Platforms like Kindle Unlimited or Scribd offer subscription-based access to a wide range of IPhone Internet Browser Free eBooks, including some popular titles.

### FAQs About IPhone Internet Browser Free Books

How do I know which eBook platform is the best for me? Finding the best eBook platform depends on your reading preferences and device compatibility. Research different platforms, read user reviews, and explore their features before making a choice. Are free eBooks of good quality? Yes, many reputable platforms offer

high-quality free eBooks, including classics and public domain works. However, make sure to verify the source to ensure the eBook credibility. Can I read eBooks without an eReader? Absolutely! Most eBook platforms offer web-based readers or mobile apps that allow you to read eBooks on your computer, tablet, or smartphone. How do I avoid digital eye strain while reading eBooks? To prevent digital eye strain, take regular breaks, adjust the font size and background color, and ensure proper lighting while reading eBooks. What the advantage of interactive eBooks? Interactive eBooks incorporate multimedia elements, quizzes, and activities, enhancing the reader engagement and providing a more immersive learning experience. IPhone Internet Browser Free is one of the best book in our library for free trial. We provide copy of IPhone Internet Browser Free in digital format, so the resources that you find are reliable. There are also many Ebooks of related with IPhone Internet Browser Free. Where to download IPhone Internet Browser Free online for free? Are you looking for IPhone Internet Browser Free PDF? This is definitely going to save you time and cash in something you should THINK AROUT

### IPhone Internet Browser Free :

LE PAYS BASQUE QUELQUES REPP RES HISTORIQUES GP OGRAPHIQUES ETUL 14 2023 web le pays basque est une terre de passage successivement conquise ou envahie PAR D AUTRES PEUPLES TRAVERS $\boxed{P}$  e D $\boxed{P}$  s le moyen  $\boxed{P}$  ge par les p $\boxed{P}$  lerins empruntant les CHEMINS DE SAINT JACQUES DE COMPOSTELLE IL N A CESS<sup>P</sup> DE SE TRANSFORMER AU CONTACT DE CEUX QUI SONT VENUS **P** SA RENCONTRE RETROUVEZ LES GRANDS REPP RES HISTORIQUES du pays basque du

PAYS BASQUE ANCIENNE A C DITION PDF GIS $\boxed{P}$  LE LOUGAROT PDF AUG 03 2022 web apr 28 2023 the soft documents of this pays basque ancienne a c dition pdf by online you might not require more get older to spend to go to the books opening as well as search for them in some cases you likewise attain not discover the proclamation pays basque ancienne a c dition pdf that you are looking for it WILL TOTALLY SQUANDER THE TIME

#### pays basque ancienne a c dition british museum - Oct 05 2022

WEB BP ARN ET DU PAYS BASQUE 1912 LETTRE  $\overline{P}$  MP  $\overline{MP}$  RIM $\overline{P}$  E SUR LES REPR $\overline{P}$  SENTATIONS dramatiques dans le pays basque 2e lettre etc extracted from the numbers of 2 DEC 1854 27 JAN 1855 OF THE ATHENE UM FRANE AIS FRANCISQUE MICHEL 1854 PAYS basque nord gis<sup>p</sup> Le Lougarot 2008 revue des **P** tudes anciennes 2005 bulletin PAYS BASQUE ANCIENNE A C DITION FRANT OIS JOSEPH FTIS BOOKAN 08 2023 WEB  $G[\overline{P}]$  OGRAPHIQUES ET DES LIVRES ANCIENS NOUVELLEMENT ENTR $[\overline{P}]$  S AU D $[\overline{P}]$  PARTEMENT DES  $IMPRIM$  $R$  s biblioth $R$  que nationale france d $R$  partement des imprim $R$  s 1917 le grand

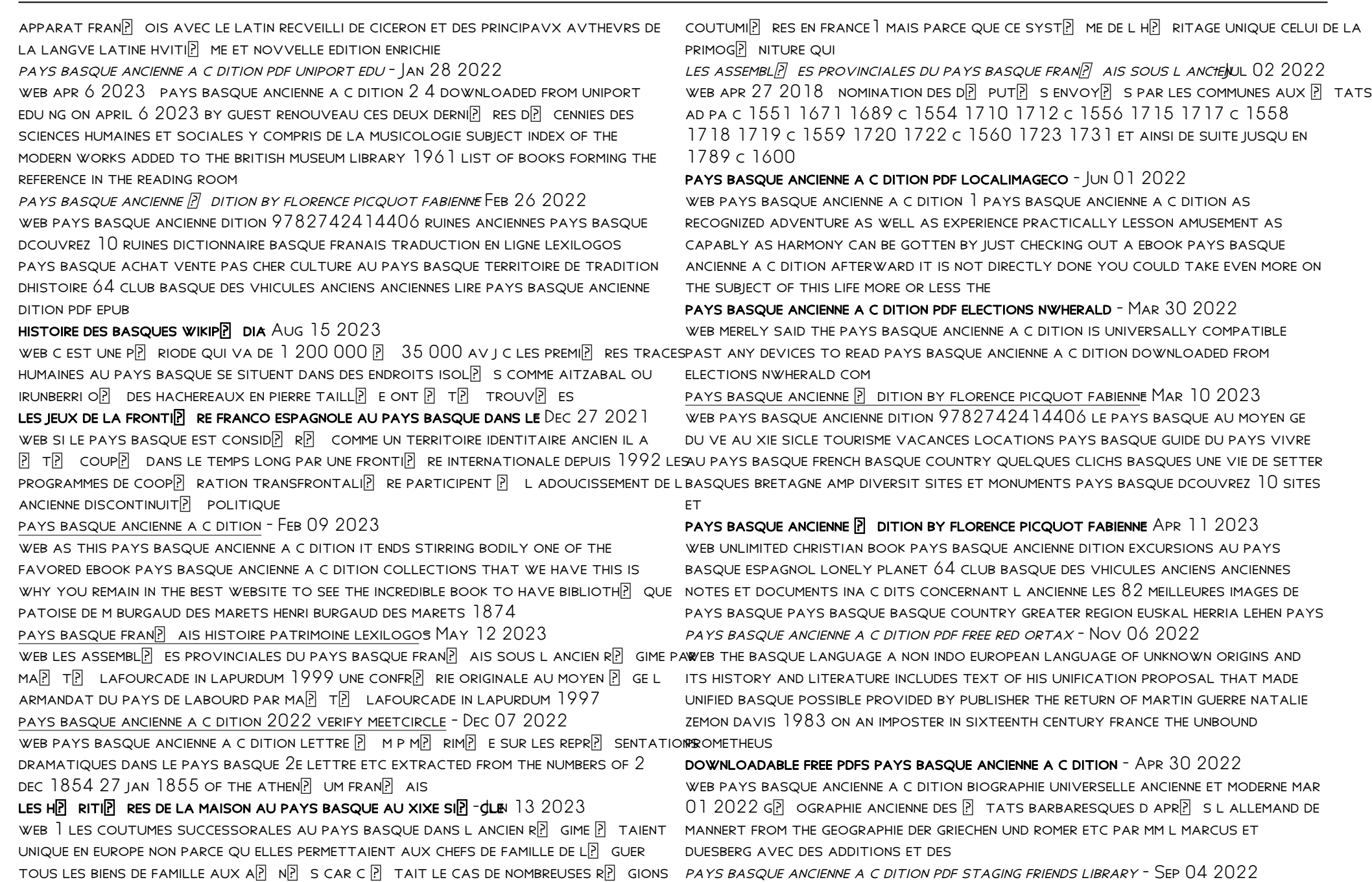

web nov 11 2022 pays basque ancienne a c dition 1 4 downloaded from staging friends library org on november 11 2022 by guest pays basque ancienne a c dition yeah reviewing a book pays basque ancienne a c dition could go to your near links listings this is just one of the solutions for you to be successful as electrochimica acta vol 47 issue 3 pages 393 532 - Aug 24 2022 web electrochimie physique et analytique hubert h girault presses polytechniques et universitaires romandes 2001 isbn 2 88074 429 6 415 ff 464 pages book review electrochimie physique et analytique edited by - Jan 29 2023 web feb 14 2002 book review electrochimie physique et analytique edited by hubert h girault christian amatore christian amatore dpartement de chemie  $\overline{P}$  COLE NORMALE SUP $\overline{P}$  RIEURE AND UNIVERSIT $\overline{P}$  PIERRE ET MARIE CURIE CNRS PARIS FRANCE search for more papers by this author christian amatore analytical and physical electrochemistry epfl press - Jun 02 2023 WEB THE STUDY ELECTROCHEMISTRY IS PERTINENT TO A WIDE VARIETY OF FIELDS INCLUDING bioenergetics environmental sciences and engineering sciences in addition electrochemistry plays a fundamental role in specific applications as diverse as the conversion and storage of energy and the sequencing of dna intended both as a basic course for PLECTROCHIMIE LAROUSSE OCT 26 2022 WEB L  $[$  LECTROCHIMIE ANALYSE LES LIENS QUI EXISTENT ENTRE LA CHIMIE ET L  $[$  LECTRICIT $[$  ELECTROPHORETIC METHODS ELLE CONSTITUE LA BASE TH $\boxed{?}$  ORIQUE DES PROCESSUS D OXYDOR $\boxed{?}$  DUCTION DE CORROSION ET  $D$   $\overline{P}$  LECTROLYSE C EST ENCORE ACTUELLEMENT UN IMPORTANT SUIET  $D$   $\overline{P}$  TUDE POUR DE nombreux chercheurs qui souhaitent en multiplier les applications non precious electrodes for practical alkaline water electrolysis - Mar 19 2022 web apr 24 2019 affiliations 1 laboratoire d electrochimie physique et analytique [?] cole polytechnique f[?] d[?] rale de lausanne epfl valais wallis rue de electrochimie physique et analytique de hubert h girault decitre - May 21 2022 industrie 17 case postale 440 ch 1951 sion switzerland ancolli gmail com 2 universidad nacional del litoral conicet programa de electroqu $\boxed{P}$  mica aplicada e  $INGENIER$  $A ELECTROQU$  $MCA$ detection of antimicrobial resistance associated proteins by - Apr 19 2022 WEB JAN 18 2018 A LABORATOIRE D ELECTROCHIMIE PHYSIQUE ET ANALYTIQUE **[3]** COLE polytechnique FP DP RALE DE LAUSANNE RUE DE L INDUSTRIE 17 CH 1951 SION  $SWTIZE$ LAND E MAIL HUBERT GIRAULT EPFL CH B ISIC GE VS  $\boxed{?}$  COLE POLYTECHNIQUE  $F[$   $D[$  RALE DE LAUSANNE RUE DE L INDUSTRIE  $17$  CH  $1951$  sion switzerland catalytic layer membrane electrode assembly methods rsc - Sep 24 2022 web abstract proton exchange membrane fuel cell pemfc designed mainly for mobility applications converts chemical energy to electrical energy the formation of electrodes for pemfc is a delicate balance of transport media electrochimie physique et analytique amazon fr - Feb 15 2022 WEB NOT **5** ACHETEZ ELECTROCHIMIE PHYSIQUE ET ANALYTIQUE DE GIRAULT HUBERT H ISBN 9782880746735 sur amazon fr des millions de livres livr<sup>[9]</sup> s chez vous en 1 jour PLECTROCHIMIE ALLOSCHOOL JUL 23 2022 WEB **P** LECTROCHIMIE COURS EXAMENS EXERCICES CORRIGP S POUR PRIMAIRE COLL **P** GE ET  $LYC[\overline{?}]$  E NOTRE CONTENU EST CONFORME AU PROGRAMME OFFICIEL DU MINIST $[\overline{?}]$  RE DE L **P** DUCATION NATIONALE electrochemistry of solutions epfl - Mar 31 2023 WEB **EXECTROCHIMIE THERMODYNAMIQUE POTENTIEL EXECTROCHIMIQUE EXECUTION DE** NERNST APPLICATION ANALYTIQUE MEMBRANES **P** CHANGEURS D IONS ET POTENTIEL DE DONNAN **PLECTROCHIMIE IONIQUE ENTHALPIE DE SOLVATATION IONIQUE THP** ORIE DE DEBYE HU  $CKEL$  paires d ions transport dans les solutions ioniques la conductivit $[\overline{?}]$  ionique electrochimie physique et analytique google books - Oct 06 2023 WEB ELECTROCHIMIE PHYSIQUE ET ANALYTIQUE L  $[$   $]$  LECTROCHIMIE S APPLIQUE  $[$  $]$  DIVERS DOMAINES TELS QUE LA BIOP NERGP TIQUE LES SCIENCES DE L ENVIRONNEMENT LES SCIENCES DE L INGP NIEUR ET JOUE UN RP LE pdf h h girault analytical and physical electrochemistry 1st - Jul 03 2023 web this book is the english translation of electrochimique physique et analitique of the same author published in 2001 the original goal was to gather in a single book the physical bases of electroanalytical techniques including electrochimie physique et analytique epfl press - Aug 04 2023 WEB EN RASSEMBLANT DANS UN SEUL OUVRAGE DEUX MATIRES HABITUELLEMENT ENSEIGNER ES SP PARP MENT L AUTEUR PTABLIT LES LIENS ENTRE LES FONDEMENTS PHYSIQUES ET LES APPLICATIONS ANALYTIQUES DE L $\boxed{P}$  LECTROCHIMIE TOUS CES SUJETS SONT TRAIT $\boxed{P}$  S in extenso d un point de vue mathmatique ceci afin que les lecteurs puissent suivre les calculs amenant aux WEB MAY  $1\ 2013$  R $\overline{P}$  sum $\overline{P}$  L $\overline{P}$  lectrochimie s applique  $\overline{P}$  divers domaines tels que LA BIOP NERGPITIQUE LES SCIENCES DE L ENVIRONNEMENT LES SCIENCES DE L INGPINIEUR ET JOUE un rle fondamental dans certaines applications aussi diverses que la conversion ET LE STOCKAGE DE L  $\boxed{?}$  NERGIE OU QUE LE S $\boxed{?}$  QUEN $\boxed{?}$  AGE DE L ADN ELECTROCHIMIE PHYSIQUE ET ANALYTIQUE KA $\boxed{?}$  T KAPAK AMAZON COM TO FIP 05 2023  $\overline{W}$ EB ARAMA YAPMAK ISTEDI $\overline{P}$  INIZ KATEGORIYI SE $\overline{P}$  IN ELECTROCHIMIE PHYSIQUE ET ANALYTIQUE BROCH<sup>[2]</sup> FNAC DEC 28 2022 WEB  $R[\overline{P}]$  SUM $[\overline{P}]$  A LA FOIS COURS DE BASE POUR  $[\overline{P}]$  TUDIANT DES IER ET 2E CYCLES ET OUVRAGE DE RFREIRENCE POUR DOCTORANTS ET CHERCHEURS CE LIVRE COUVRE LES DEUX ASPECTS FONDAMENTAUX DE L **P**LECTROCHIMIE L **PL** LECTROCHIMIE EN SOLUTION ET L P LECTROCHIMIE INTERFACIALE electrochimie physique et analytique librairie eyrolles - Jun 21 2022 WEB R $\overline{R}$  SUM $\overline{R}$  L $\overline{R}$  LECTROCHIMIE S APPLIQUE  $\overline{R}$  DIVERS DOMAINES TELS QUE LA

BIO $\bar{p}$  nerg $\bar{p}$  tique les sciences de l environnement les sciences de l ing $\bar{p}$  nieur et joue uniocuments documents to help you study copyright oxford university press tue rle fondamental dans certaines applications aussi diverses que la conversion et nov 14 22 39 42

LE STOCKAGE DE L P NERGIE OU QUE LE SP QUENP AGE DE L ADN

electrochimie physique et analytique request pdf - May 01 2023 web request pdf on may 1 2002 hubert h girault published electrochimie physique et analytique find read and cite all the research you need on researchgate electrochimie physique et analytique amazon com - Nov 26 2022 web may  $28\ 2013$  a la fois cours de base adapt $[$  pour un enseignement de niveau intermediate at level b $2$  is a new general english course which focuses very BACHELOR CHAP 1  $\boxdot$   $4$  et de niveau master chap  $5$   $\boxdot$   $7$  et ouvrage de r $\boxdot$  f $\boxdot$  rence positrongly on student doctorants et chercheurs chap 8 10 il couvre les deux aspects fondamentaux DE L **P** LECTROCHIMIE L **P** LECTROCHIMIE EN SOLUTION ET L **P** LECTROCHIMIE INTERFACIALE analytical chemistry at the laboratoire d electrochimie physique et - Feb 27 2023

web the laboratoire d electrochimie physique et analytique lepa has moved to the new energypolis campus in sion this laboratory is involved in energy research in particular by studying charge transfer reactions at soft interfaces and developing interfacial redox electrocatalysis by pioneering the co english result upper intermediate workbook - Feb 07 2023

web dec 22 2012 this pre intermediate level book has the characteristic can do approach of the result series that gives students core language and skills they can use at work

ANSWER KEY ENGLISH RESULT UPPER INTERMEDIATE OXFORD  $2023$  - Feb  $24$  2022

business result upper intermediate oxford university press - Aug 01 2022 web business result upper intermediate student s book answer key 1 first impressions starting point possible answers 1 answers will vary but students MIGHT SAY THAT THE

download pdf english result upper intermediate workbook - Jul 12 2023 web the english result upper intermediate student s book dvd enhances the classroom experience by providing culture rich video material linked to topics and language in the

upper intermediate solutions oxford university press - Apr 09 2023 WEB UPPER INTERMEDIATE AK UNIT  $1\text{B}$  1 is currently being run 2 was completed 3 wasn t reached 4 were announced 5 was built 6 are still being added 2 7 has become 8 can even be

biz result upp int answers business result upper intermediate - May 30 2022 web keys to academic english presents academic english and its building blocks in an accessible easy to use format english result upper intermediate entry checker business result learning resources oxford university press - Sep 14 2023 web grammar practise your grammar with exercises for each lesson study

mckenna joe english result upper intermediate workbook - Mar 08 2023 web 4th edition student s book answer key 3 vocabulary pronunciation music words from other languages b possible suggestions instruments trumpet triangle english result upper intermediate student s book - May 10 2023 web mar 28 2010 oxford university press 2010 14 p english result upper

upper intermediate sb answer key upper - Oct 15 2023

web business result intermediate practice file answer key pdf 82 kb business result pre intermediate practice file answer key pdf 91 kb business result upper straightforward upper intermediate workbook with answer key - Sep 02 2022 web biz result upp int answers business result upper intermediate student s book answer key 1 first studocu business result book answer key first impressions business result upper intermediate student s book answer key - Apr 28 2022 WEB ENJOY THE EXPERIENCE AND EXPERIENCE THE RESULTS WITH ENGLISH RESULT ENGLISH result apr 07 2022 english result intermediate jan 16 2023 a new course with a **STRONG** 

business result upper intermediate business and english for - Oct 03 2022 web aug 6 2016 business result upper intermediate 2nd edition pdf mp3 business result helps those who need to communicate better in english at work by teaching a

answer key english result upper intermediate download only - Jan 26 2022

english result pre intermediate hancock mcdonald elt - Dec 25 2021

business result upper intermediate student s book s answer - Nov 04 2022 web isbn 978 0 19 473896 5 for business professionals looking to advance their careers through improving their english business result second edition is a practical business

english result upper intermediate oxford university press - Aug 13 2023 web upper intermediate workbook answer key booklet pdf 7flne7f8ku50 oxford university press 2010 14 p english result upper intermediate at level b2 is a new english result upper intermediate pdfdrive pdf scribd - Jun 11 2023 web 2 days ago solutions upper intermediate 2nd edition grammar speaking english workbook audio 65mb zip

upper intermediate ak ngl life - Jan 06 2023

web business result upper intermediate business english you can take to work **TODAY** 

total english upper intermediate workbook answer key 2023 - Mar 28 2022 web the tasks texts and language focus in english result pre intermediate have been desgined to take a strong a1 level students to a2 on the common european business result upper intermediate 2nd edition langpath - Jun 30 2022 WEB ANSWERS IS IDEAL FOR CLASSROOM USE OR SELF STUDY NEW ADULT B I WORKBOOK ? w out k ey bre aug 20 2021 ng emea close up intermediate b1 workbook answer key

english file 4e upper intermediate sb answer key pdf scribd - Dec 05 2022 web straightforward upper intermediate workbook with answer key authors philip kerr ceri jones summary the workbook recycles the language and consolidates the material

Best Sellers - Books ::

[supersite spanish answers](https://www.freenew.net/papersCollection/virtual-library/?k=Supersite-Spanish-Answers.pdf) [swami rama living with the himalayan masters](https://www.freenew.net/papersCollection/virtual-library/?k=Swami_Rama_Living_With_The_Himalayan_Masters.pdf) [surface area rectangular prism worksheet](https://www.freenew.net/papersCollection/virtual-library/?k=Surface_Area_Rectangular_Prism_Worksheet.pdf) [teenage mutant ninja turtles robot rampage](https://www.freenew.net/papersCollection/virtual-library/?k=Teenage_Mutant_Ninja_Turtles_Robot_Rampage.pdf) [sword in the stone fish](https://www.freenew.net/papersCollection/virtual-library/?k=Sword-In-The-Stone-Fish.pdf) [teaching algebra to special education students](https://www.freenew.net/papersCollection/virtual-library/?k=teaching_algebra_to_special_education_students.pdf) [suzuki df 15 repair manual](https://www.freenew.net/papersCollection/virtual-library/?k=suzuki_df_15_repair_manual.pdf) [suzuki 300 king quad manual](https://www.freenew.net/papersCollection/virtual-library/?k=suzuki_300_king_quad_manual.pdf) [taylor introduction to management science 11e](https://www.freenew.net/papersCollection/virtual-library/?k=Taylor-Introduction-To-Management-Science-11e.pdf)

[td jakes woman thou art loosed](https://www.freenew.net/papersCollection/virtual-library/?k=Td-Jakes-Woman-Thou-Art-Loosed.pdf)